# **Python** Lez go

#### **In the "Interpreter"**

>>> print("My code goes next to the carrots") My code goes next to the carrots

>>> print("The output goes in a new line") The output goes in a new line

### **Elementary, my dear Python**

 $\gg$  5 + 4 - 1 8 >>> 6 / 4 1.5 >>> 5 \* 4 20

>>> 14 % 5 4 >>> 6 // 4 1 >>> 3\*\*3 27

\*In Python 2.7, both / and // are floor divide.

## **Assigning a variable**

 $\rightarrow$  >>> my variable = 14 >>> my\_variable 14 >>> foo = 1 >>> my\_variable + foo 15

Setting the value of my\_variable to 14, setting the value of foo to 1.

 $\rightarrow$  > bar = 5  $\rightarrow\rightarrow$  bar = 6 >>> bar / 2 3 >>> bar 6

Performing an elementary operation on a variable assigned to a number does not change the value of the variable

### **A useful operation**

- >>> counter = 3
- $\overline{\text{>>}}$  counter  $\overline{+}$   $\overline{-}$  1
- >>> counter
- 4 >>> counter -= 1 counter

+= or -= do two things: They perform an addition/subtraction on the variable, then set the variable to that new value! How could this be useful?

## **Strings**

#### >>> name = "Steven" >>> name + " is not my friend anymore" 'Steven is not my friend anymore' >>> print(name) Steven Variables can be assigned to words as well! They are called 'strings', and are

surrounded by " or '

## **Booleans and Logic**

 $>>$  5 == 5 True  $>>$  5  $!=$  5 False  $>>$  5 < 4 False

>>> True and False False >>> True or False **True** >>> not True False

```
If / Elif / Else
\gg if 4 > 5:
         print("if case")
\overline{\ldots} elif 1 \leftarrow 1:
         print("else if case")
... else:
... print("else case")
... 
else if case
```
#### **Your friend, the while loop**

>>> while <this is true>:

... <do some stuff>

... <get closer to stopping loop>

The 'while loop' will repeat until the <this is true> condition becomes false.

#### **A quickie**  $\rightarrow$  > count = 1 >>> coding = 'fun'  $\overline{\text{>>}}$  while count  $\overline{<}$  4:  $\overline{\cdot \cdot \cdot}$  coding  $\overline{+} = \overline{\cdot \cdot \cdot}$  $\ldots$  count  $\pm=1$  $\bullet\bullet\bullet$

>>> coding 'fun!!!'

#### **['Lists', 'are', 'fun']**

 $\Rightarrow$   $\frac{1}{3}$  my list = [1, 2, 3, 4, 5] >>> print(my\_list) [1, 2, 3, 4, 5]

#### >>> word list =  $[ 'Apple', 'Orange', 'Cat' ]$

Lists can hold lots of types of data: numbers, strings, even other lists!

## **Manipulating Lists**

>>> plain = [1, 'thing', 2, 'do', 3, 'words']  $\rightarrow$ >> white =  $\lceil 4,$  'you']  $\rightarrow$   $\rightarrow$  theres only = plain + white >>> theres\_only [1, 'thing', 2, 'do', 3, 'words', 4, 'you']

#### **List Indices**

#### The first item of a list is now the zeroth item of the list. CS.

#### >>> len([item0, item1, item2]) 3

#### Length function does not start with 0!

### **List Indices**

>>> my\_list = ['Ah', 'luhv', 'kittehz'] >>> my\_list[0]  $^{\circ}$ Ah<sup> $^{\circ}$ </sup> >>> my\_list[1] 'luhv' >>> my\_list[2] 'kittehz' You can get items from a list with this notation  $\lt$   $---$ The number in the hard brackets indicates the index of the item you want.

### **Mutability**

 $\gg$  my list =  $[17, 45, 100]$ >>> my list[1] = 'altered' >>> my\_list [17, 'altered', 100] data, which means you >>> my\_list[3] IndexError: list index out of range Lists are "mutable" can change them after they are created.

## **A simple list loop**

#### >>> my\_list = ['iterate', 'over', 'me'] >>> for i in my\_list: ... print(i)

... 'iterate' 'over' 'me' It's easy to iterate over lists in Python! Use: >>>for (thing) in (list): ... do stuff here

## **Defining Functions**

- >>> def my func(x, y):
- return x \* y
- ...

#### >>> my func(5, 6) 30

It's easy to write functions in Python! "def" followed by your function's name, followed by (your variables): will get you started!

### **A note on Indentation**

Indents (4 spaces) are important in Python when they are preceding statements.

#### >>> def exclaimer(word):

- ... for i in ['!', '?', '1']:
- $\ldots$  k = 1
- ... while k < 4: Think of it like nesting in Snap!
- $word = word + i$
- $k = k + 1$

return word

### >>> chan = "DAE code"  $\Rightarrow$  if len(chan) == 8: print(exclaimer(chan)) ... else: print('not 8 characters') ... **If / Else and Indentation**

#### DAE code!!!???111

#### **Lambdas: you hate to love them**

 $\rightarrow$ >> square = lambda x:  $x * x$ 

What the heck is that? It's a lambda expression, and they're quite useful.

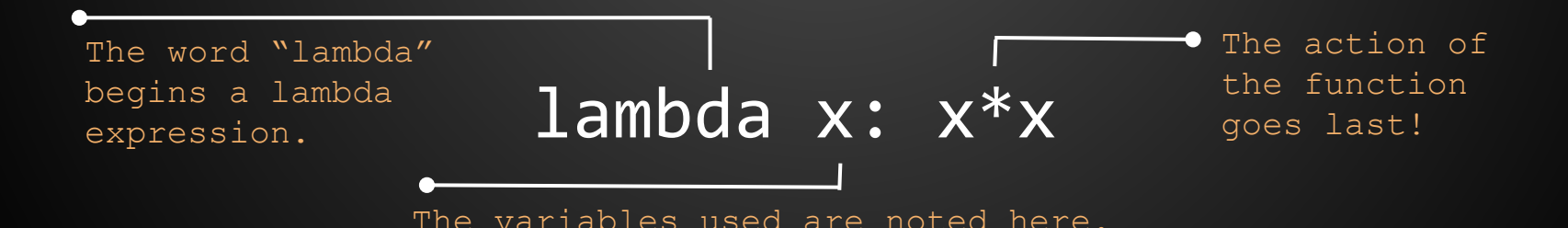

#### **HOFs with lambdas**

- $\rightarrow$  >> nums = [1, 2, 3, 4]
- >>> foo =  $list(map(lambda x: x*x, nums))$
- >>> foo
- [1, 4, 9, 16]
- >>> bar = list(filter(lambda y:  $y % 2 == 0, 1, 2, ...$
- >>> bar
- [2, 4]

\*filter == keep, btw

#### **HOFs**

We can also use functions that we created using "def" and variables assigned to functions! Let's use square from two slides back. odd(x) returns "True" if x is odd.

 $\Rightarrow$  my\_list =  $[1, 2, 3, 4]$ >>> list(map(square, my list))  $[1, 4, 9, 16]$ >>> list(filter(odd, my list))  $\begin{bmatrix} 1, 3 \end{bmatrix}$ 

## **To the Prompts!** >>>

#### **Greater than or equal to:**

def greater\_or\_equal(x, y): """Return whether x is greater than or equal to y."

#### **Greater than or equal to:**

def greater or equal $(x, y)$ : return x >= y >>> greater\_or\_equal(5, 5) True >>> greater\_or\_equal(5, 4) True >>> greater or equal(5, 6): False

### **Greater than or equal to (Snap!):**

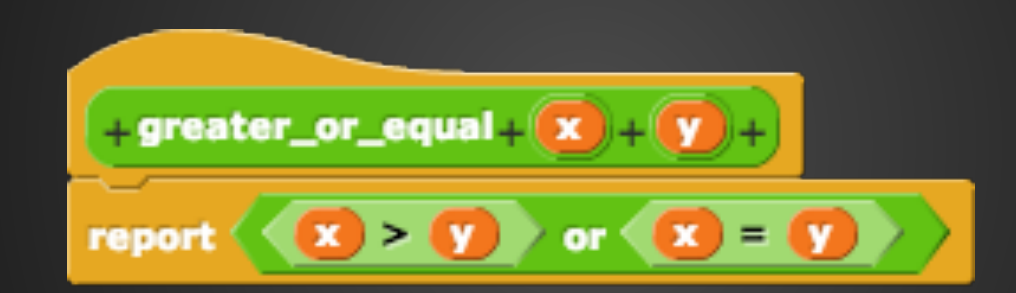

#### **Factorial (again…):**

#### def factorial(x): """Return the factorial of x.

## **Factorial (again…):**

def factorial(x):  $if x == 1$ : return 1 else: return  $x *$  factorial( $x - 1$ ) >>> factorial(5) 120

## **Factorial (Snap!):**

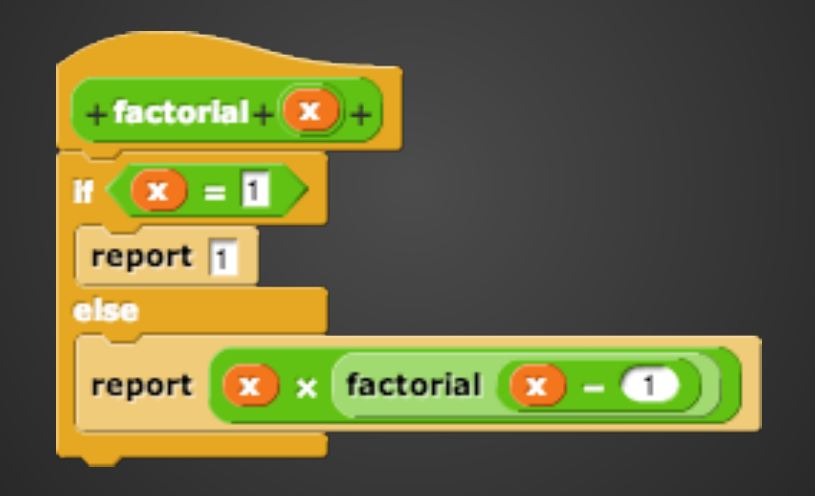

#### **Has seven?**

def has\_seven(n):

#### **Has seven?**

def has\_seven(n): if n %  $10 == 7$ : return True elif  $n == 0$ : return False else: return has\_seven(n // 10) >>> has\_seven(453) False >>> has\_seven(979) True

#### **Has seven (Snap!)?**

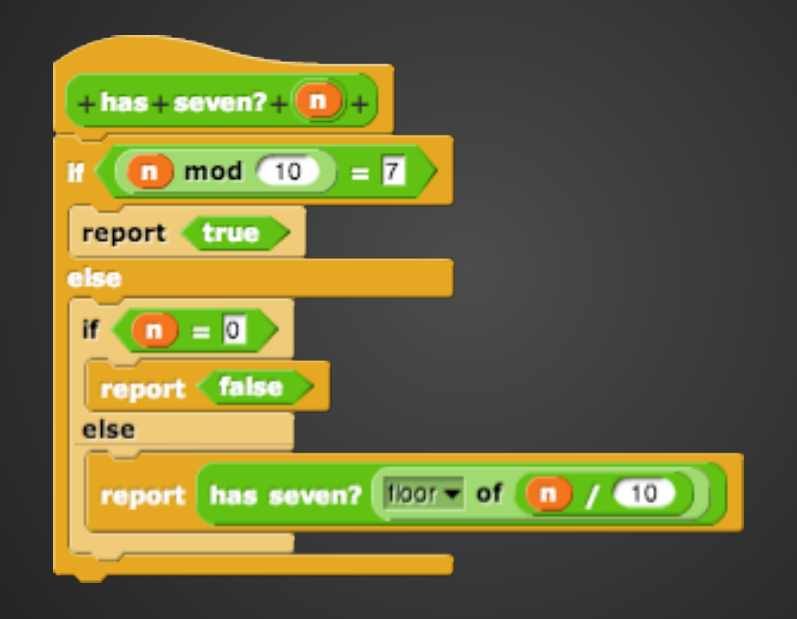

#### **Even numbers in a list:**

def even\_numbers(lst): ""Given a list, return the even numbers in this list."""

#### **Even numbers in a list:**

```
def even numbers(lst):
   even list = []
  for i in lst:
      if i % 2 == 0:
         even_list.append(i)
   return even_list
>>> even numbers([1, 2, 3, 4])
```
[2, 4]

#### **Even numbers (Snap!):**

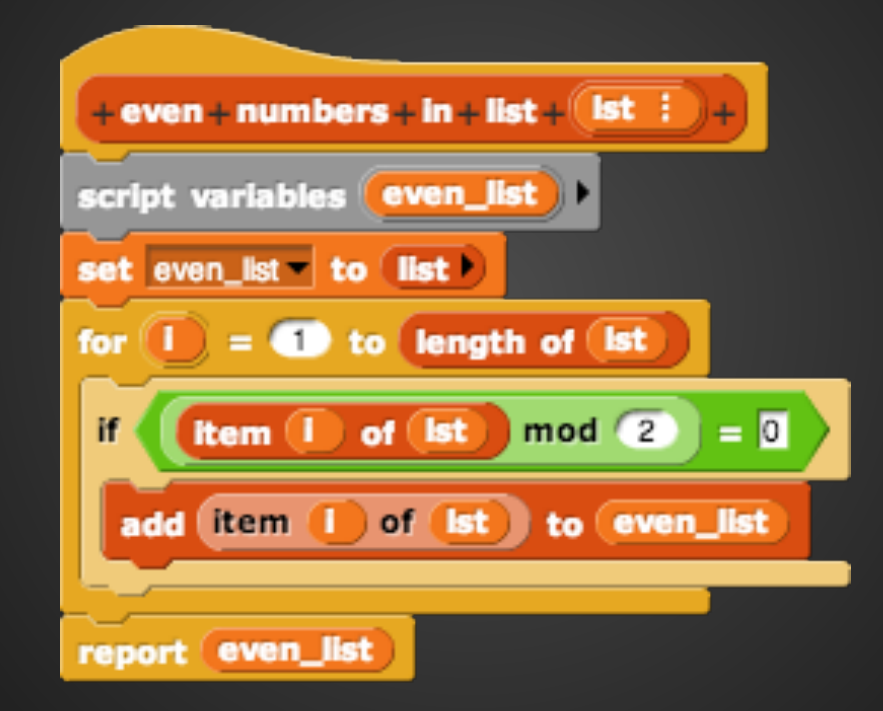

#### **Swap items of a list:**

def swap(item\_x, item\_y, lst): """Given a list, swap item x and item y in the list.""

# assume item x and item y are indices

```
Swap items of a list:
def swap(item_x, item_y, lst):
  temp = lst[item x]lst[item x] = lst[item y]lst[item y] = temp\Rightarrow lst = [1, 2, 3, 4]>>> swap(0, 2, lst)
>>> lst
[3, 2, 1, 4]
```
### **Swap items of a list (Snap!):**

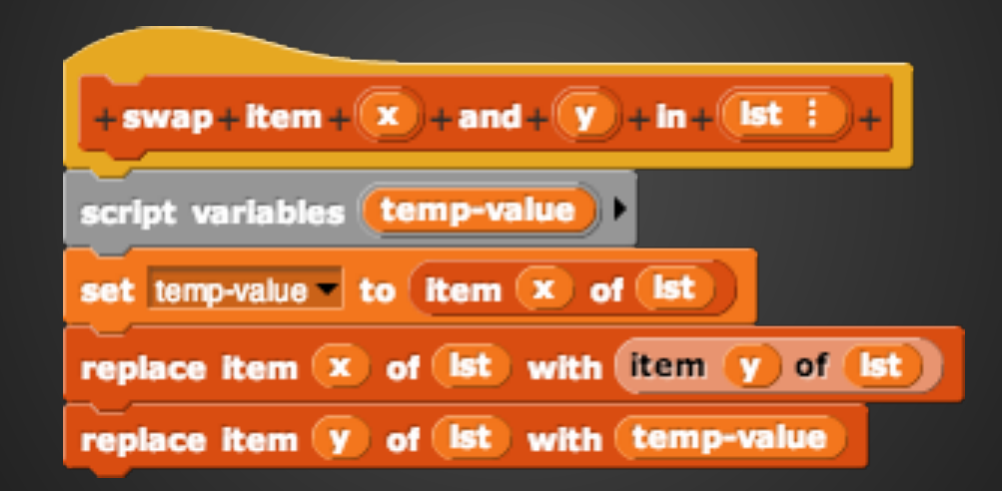

## **Make plurals:**

def make\_plurals(lst): """Given a list of words, return a list with all the words plural.""

## **Make plurals:**

```
def make_plurals(lst):
  return list(map(lambda string: string + 's', 
lst))
>>> 1st = ['car', 'cdr']>>> make_plurals(lst)
['cars', 'cdrs']
>>> lst
['car', 'cdr']
```
## **Make plurals (Snap!):**

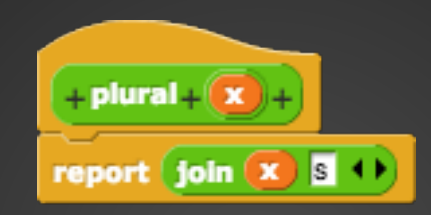

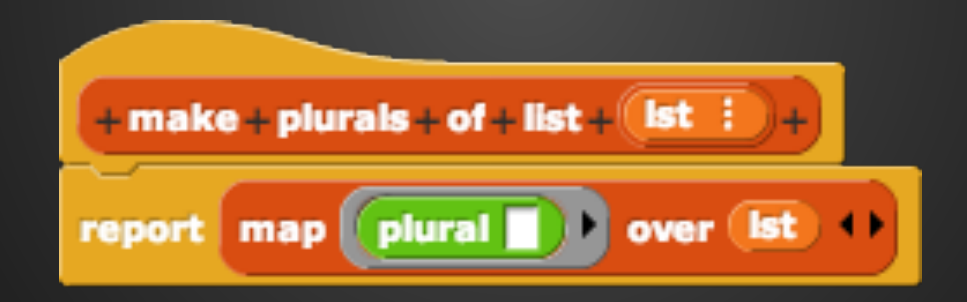

#### **Factorion**

```
def is factorion(n):
```
"""Return whether the factorial of n's digits add up to n."""

- # The '#' is used to create one-line comments.
- # You can assume factorial(n) is already written.

#### **Factorion - Recursive**

def is factorion(n): def calc factorion(n): if  $n == 0$ : return 0 return calc factorion(n//10) + factorial(n%10) return n == calc\_factorion(n)

#### **Factorion - Recursive**

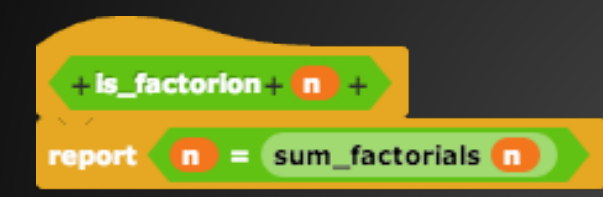

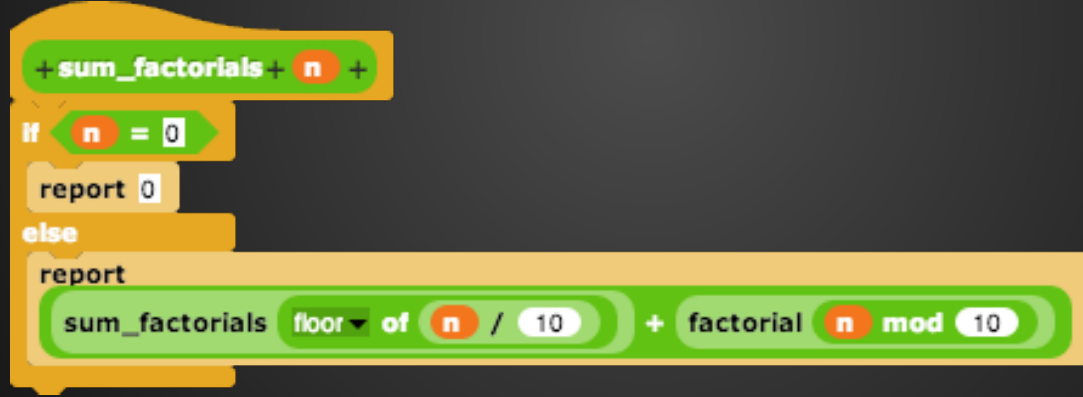

# **Factorion - Iterative**

```
def iter_factorion(n):
   result = \thetax = n \frac{1}{10}y = n % 10while not(x == 0 and y == 0):
       result += factorial(y)
       y = x % 10x = x \text{ // } 10return n == result
```
#### **Factorion - Iterative**

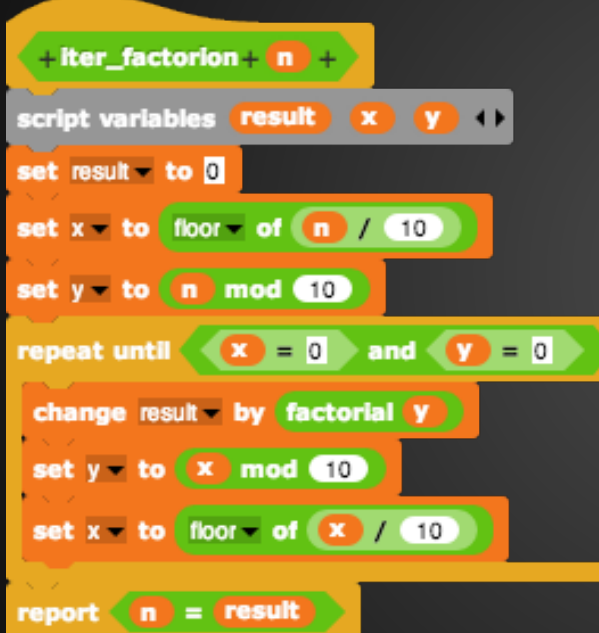

#### **Binary Search**

def bin\_search(item, lst, low, high): """Search for ITEM in range LOW to HIGH of a sorted list LST."""

#### **Binary Search**

```
def bin search(item, lst, low, high):
   """Search for ITEM in range LOW to HIGH of a sorted list LST."""
  while high >= low:
   midpoint = (high + low) // 2 if lst[midpoint] == item: #return index
       return midpoint
    elif lst[midpoint] < item: #search upper half
      low = midpoint + 1 else: #search lower half #search lower half
      high = mid-1 return "Item not found."
```
#### **Binary Search**

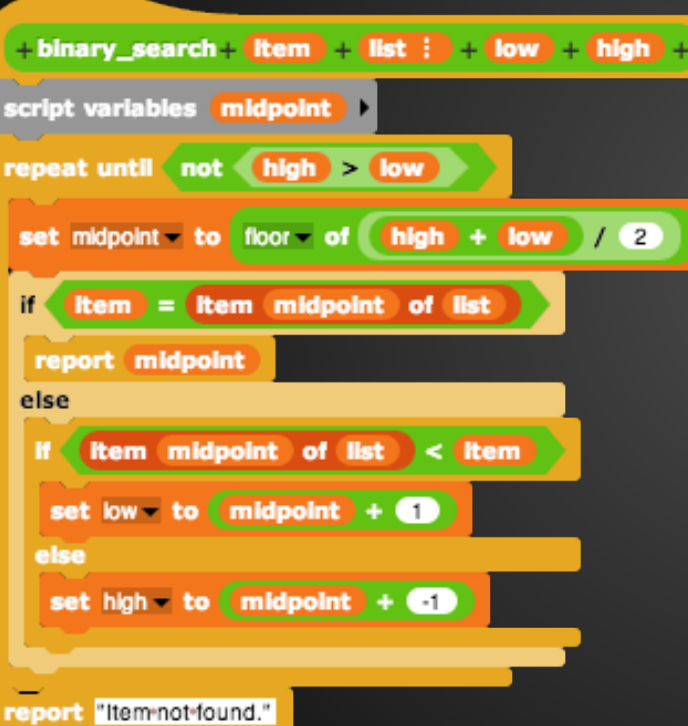

#### **Find Missing**

def find missing(lst): """Given an unordered list from 0 to n but missing one number (e.g. [5,3,0,4,1]), find the missing number."""

 $\rightarrow$  >>> alist = list(range(5)) >>> alist  $[0,1,2,3,4]$ >>> 5 in alist False

#### **Find Missing**

def find missing(lst): """Given an unordered list from 0 to n but missing one number  $(e.g. [5,3,0,4,1])$ , find the missing number.""" for num in range(len(lst)+1): if num not in lst: print(num)

#### **Find Missing**

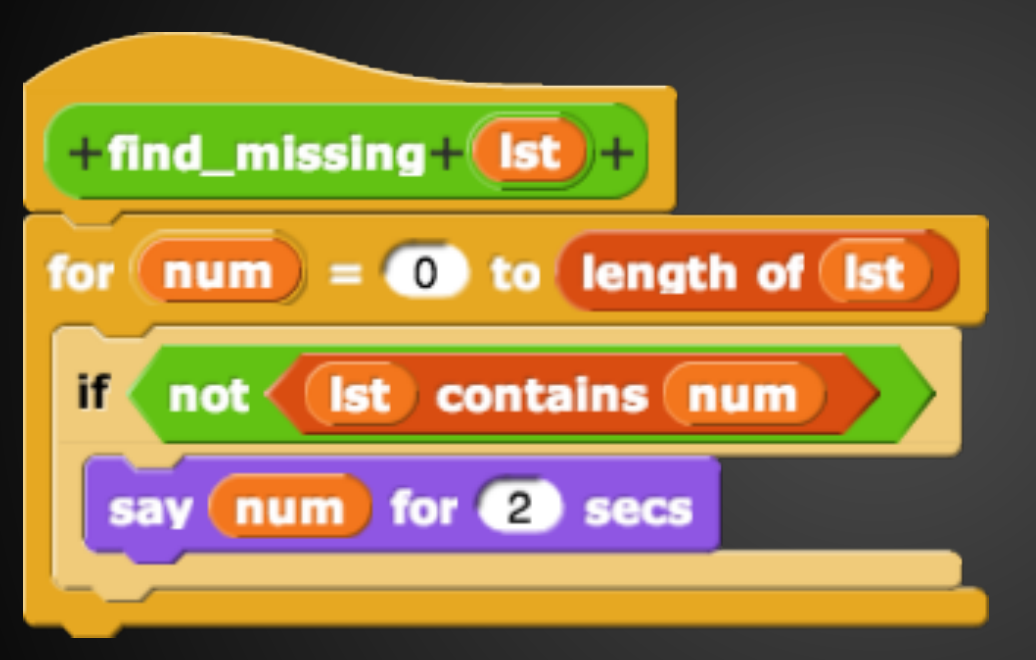

#### **Leading Questions**

Why is it (length of (lst)) and not ((length of  $(lst)$ ) + 1))?

What would happen if we tried to report inside a for loop in Snap!? What about in Python?